# **Bekannte Portsecurity-Probleme - (Portsecurity wurde durch 802.1X-Athentifizierung abgelöst)**

PortSecurity Violation (allgemeine Hinweise)

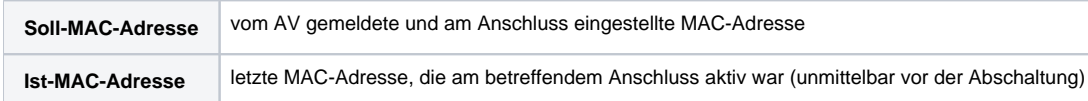

# **Mögliche Ursachen**

# **Zum Zeitpunkt der Mailgenerierung sind die Anschlussdaten bereits gelöscht (z.B. bei -shutdown- an einem NOMADEN-Anschluss)**

#### Soll-MAC-Adresse: 000000000000

Es kann genau dann zu Problemen kommen wenn an diesen NOMADEN-Anschlüssen mobile Stationen betrieben werden, die noch an einem FEST-Anschluss (bisher auch als HEIMAT-Anschluss bezeichnet) gemeldet sind.

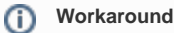

Diesen "Heimat-Anschluss" auch als NOMADEN-Anschluss anmelden

# **Aktive DECNET-Umgebung/ DECNET-Treiber:**

Ist-MAC-Adresse: beginnt mit AA z.B. AA000400990D

Bitte DECNET deinstallieren oder wenn unbedingt benötigt die DECNET- MAC zusätzlich nachmelden∧

# **Fehlerhafte Netzkarten / Netzkartentreibersoftware (meist nur unter hoher Last)**

#### Bekannte Beispiele

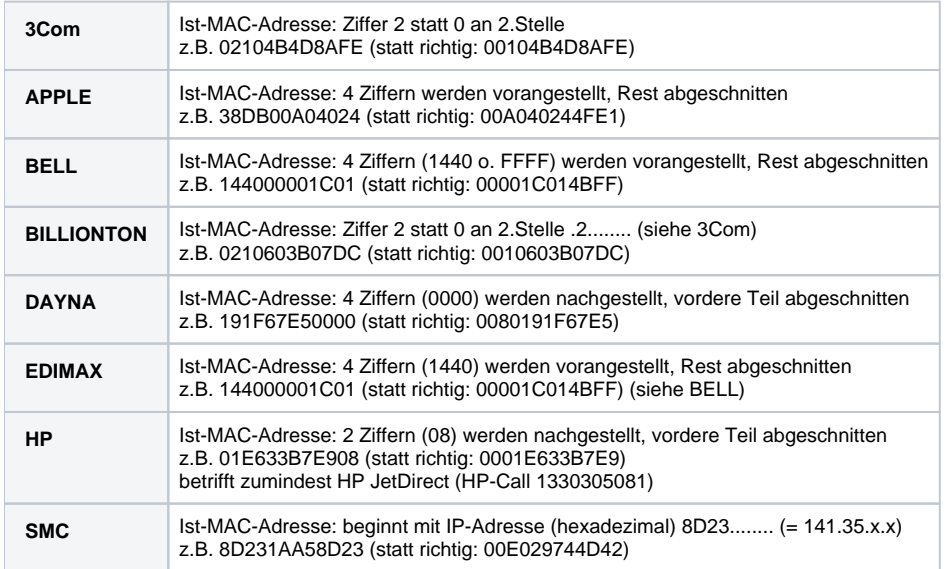

#### **VMware-Installationen**

#### Ist-MAC-Adresse: beginnt mit 005056......

muss meist nach jeder Installation zusätzlich angemeldet werden bzw kann für jede VMware-Instanz fest vorgegeben werden mittels eines Eintrages im Konfigurationsfile: ethernet0.address = "MAC Adresse" (z.B.: "00:56:56:00:F4:40") Diese VMware-Instanzen dürfen dann natürlich nicht zur gleichen Zeit laufen. Wenn mehrere virtuelle Netzkarten konfiguriert werden, dann sollten die MAC-Adressen für ethernet1.address und weitere in den VMware-Instanzen auch gleich sein (aber verschieden von ethernet0.address).

#### **Doppelte IP-Adressen**

Im Zusammenhang mit der Erkennung doppelter IP-Adressen senden Windows-Systeme gratious ARP-Pakete (gARP). Dabei handelt es sich um ARP-Response-Pakete die unaufgefordert gesendet werden, also ohne vorherigen ARP-Request. Stellt Windows einen Adresskonflikt zur eigenen IP-Adresse fest, wird versucht allen Teilnehmern am Netz mittels Senden eines gratious ARP-Response wieder die ursprüngliche MAC-Adresse zu dieser IP-Adresse mitzuteilen. Da dies aber nicht die eigene MAC-Adresse ist muss folglich die PortSecurity zuschlagen und unterbindet somit auch Dup-IP-Address Konflikte. Dabei wird also immer der Anschluss deaktiviert an dem der Dup-IP-Address Konflikt auftrat – oder andersherum: Wer eine IP-Adresse zuerst hat behält diese. Praktisch bedeutet das: Ist man sich sicher, dass am betreffenden Anschluss kein anderes Gerät aktiv war, ist es sinnvoll im Netz nach dem Standort der "Ist-MAC-Adresse" zu suchen um den Konfliktteilnehmer zu finden.

### **Weitere mögliche Ursachen**

- Vertauschung von Anschlusskabeln
- Vertauschung von Endgeräten
- $\bullet$ Sicherheitsverstöße: z.B. illegaler Anschluss von Endsystemen bzw. gezielte Adressmanipulation u.U. zum Abhören des Datenverkehrs mittels Übernahme- / Relaying-Tool